2025/09/05 11:47 1/1 17.17. Exporting names

## 16.12. Exporting names

Choosing *Export names* from the *File* menu exports all the names (suppliers, patients, manufacturers, donors and customers etc.) in your data file in exactly the same way as for exporting items.

The field order of the exported file and the contents of the various fields are exactly the same as for importing names so please see there for details.

Previous: 17.15. Exporting items, exporting items and stock | | Next: 17.18. Exporting records

From:

https://docs.msupply.org.nz/ - mSupply documentation wiki

Permanent link:

https://docs.msupply.org.nz/import\_and\_export:export\_names?rev=1618912693

Last update: 2021/04/20 09:58

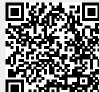